### **ASSISTANT DATA TABLES**

The tables below show the fields in Assistant's database which can be used when marking clients or creating letter templates in Letter Editor.

## **CLIENTS.DB table fields**

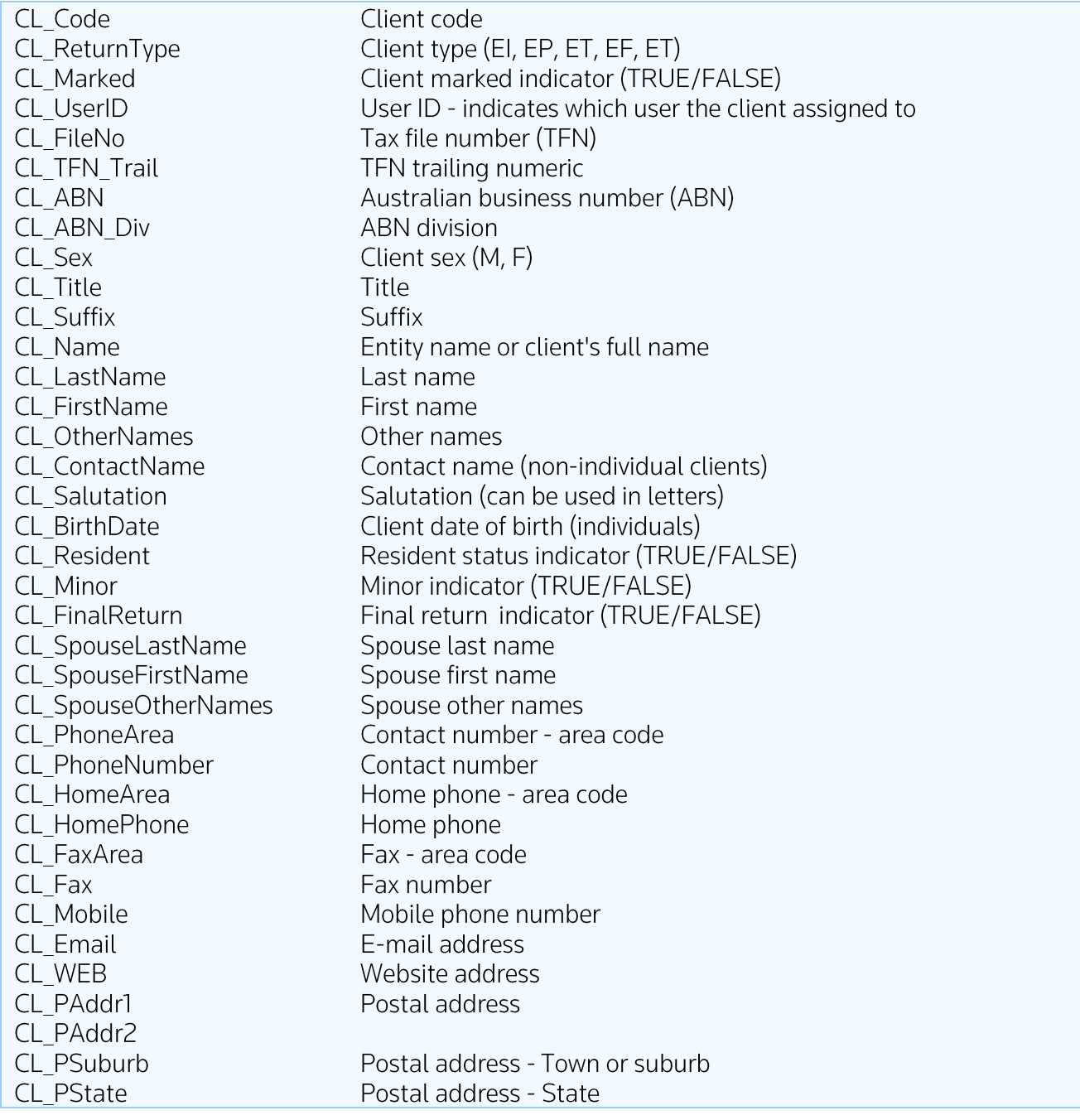

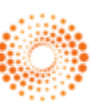

### **ASSISTANT DATA TABLES**

CL PPostCode Postal address - Postcode CL PCountry Postal address - Country CL HAddr1 Home address CL HAddr2 Home address - Town or suburb CL HSuburb Home address - State CL HState CL HPostCode Home address - Postcode Home address - Country CL HCountry Occupation code (individuals) CL Occupation Code CL Occupation Occupation description (individuals) CL IndustryCode Industry code CL BusinessDesc **Business description** EFT Election indicator (TRUE/FALSE) CL EFTElection Bank details - BSB number CL BSBNo CL AccountNo Bank details - Account number CL AccountName Bank details - Account name CL TaxLevel Client Tax level CL TAG1 TAG1 - used to group client by some criteria (2 chars) CL TAG2 TAG2 - used to group client by some criteria (2 chars) CL TAG3 TAG3 - used to group client by some criteria (2 chars) Debtors information Debtors +3 months balance CL Bal3Months CL Bal2Months Debtors 2 months balance CL Bal1Months Debtors 1 month balance CL BalanceDue Debtors Total balance due CL BalCredit Credit balance **General Ledger fields** CL Ledger Maintain client ledger indicator (TRUE/FALSE) Use branches indicator (TRUE/FALSE) CL UseBranches CL NoBranches Number of branches **CL NoDirectors** Number of directors Is primary producer indicator (TRUE/FALSE) CL\_PProducer CL Livestock Maintain livestock accounts (TRUE/FALSE) CL GST **GST registered (TRUE/FALSE)** Large entity (TRUE/FALSE) CL Large CL Reporting Reporting entity (TRUE/FALSE) CL PeriodType Type of accounting (12 - monthly; 6 - half year; 1 - Annual) CL EndOfYear End of year date CL CurrentPeriod Current data entry period CL LastBankAcct Last cash posting bank - main account (reconciliation) CL LastBankSub Last cash posting bank - sub-account (reconciliation) CL LastBankBranch Last cash posting bank - branch indicator **Billing information** 

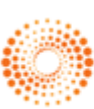

#### **ASSISTANT DATA TABLES**

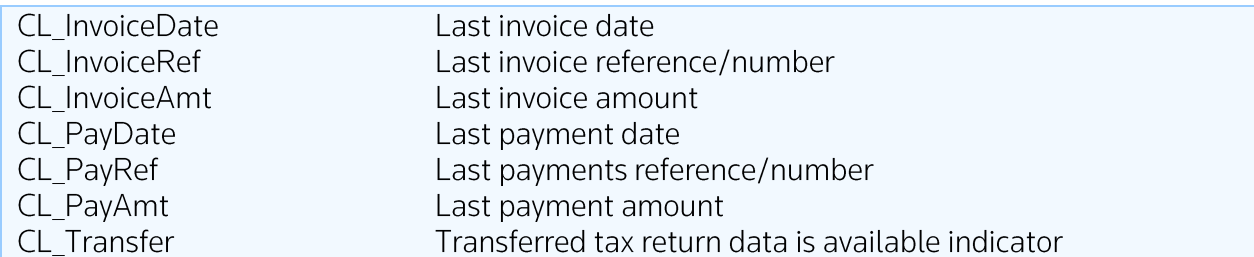

### RETURN.DB table fields

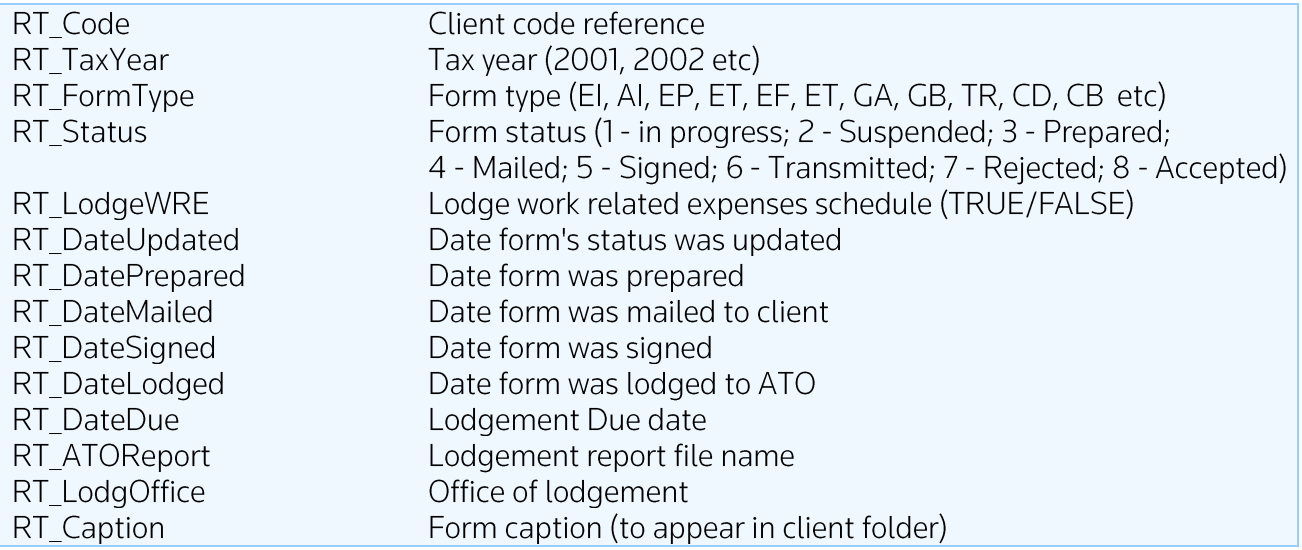

## **ESTIMATE.DB table fields**

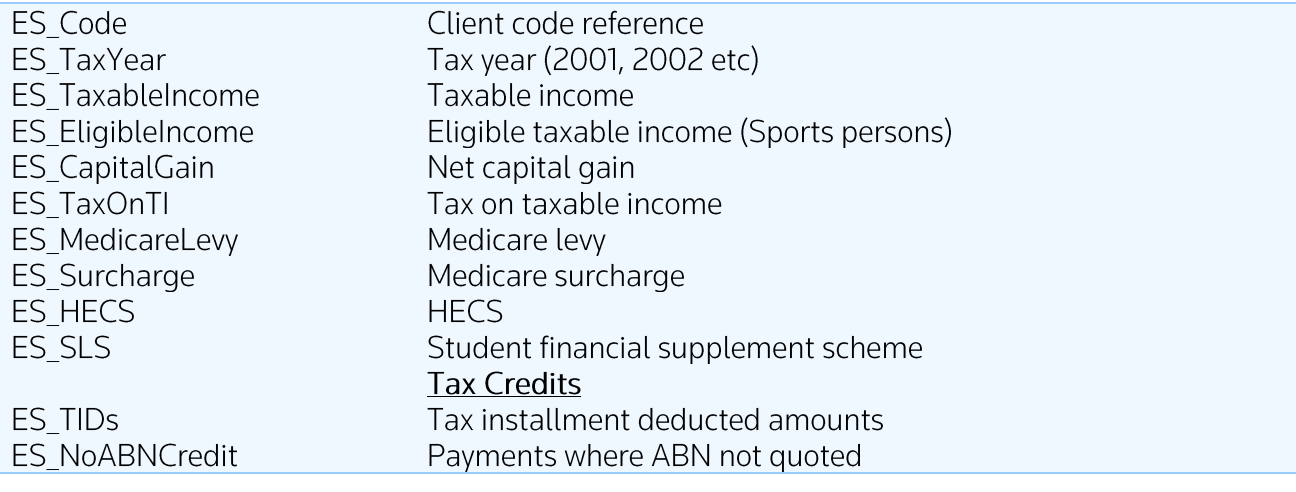

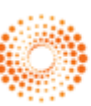

### **ASSISTANT DATA TABLES**

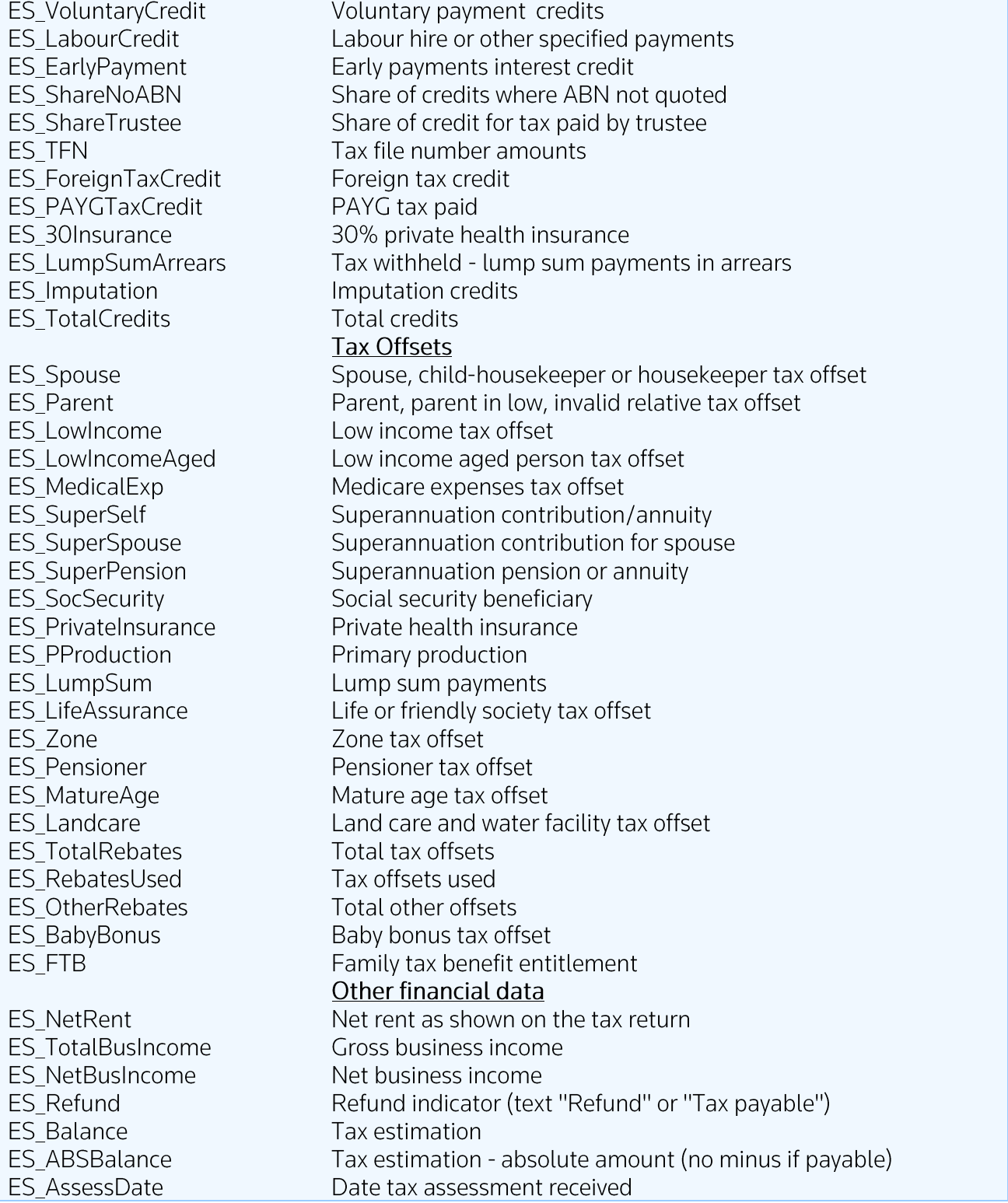

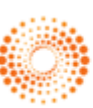

### **ASSISTANT DATA TABLES**

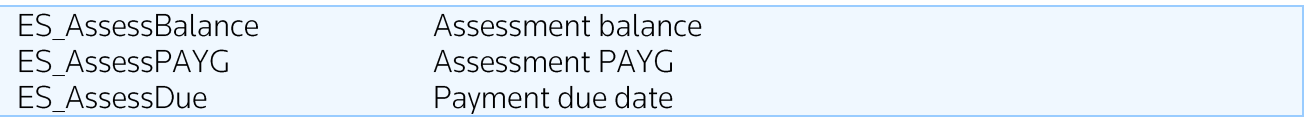

## **BILLING.DB table fields**

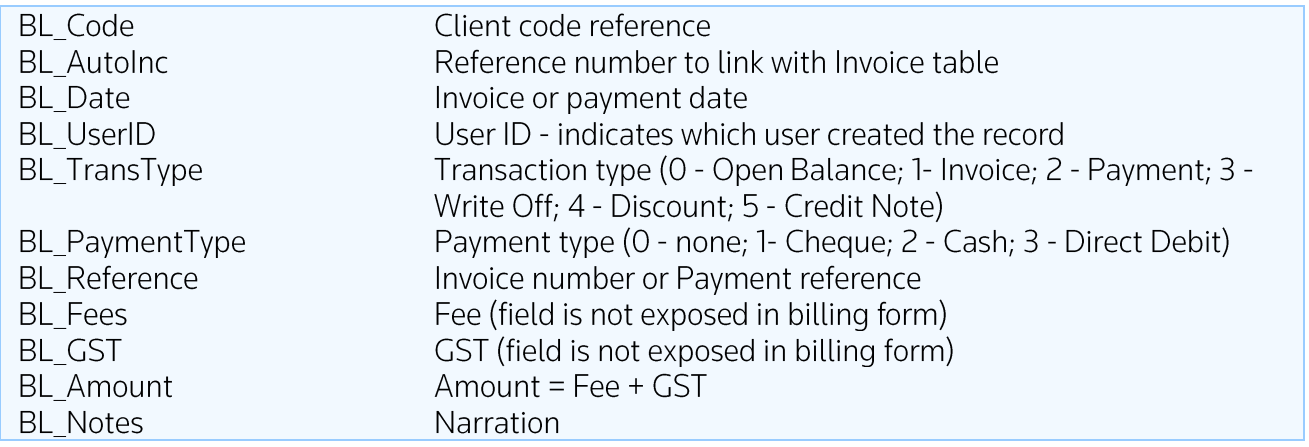

### **INVOICES.DB table fields**

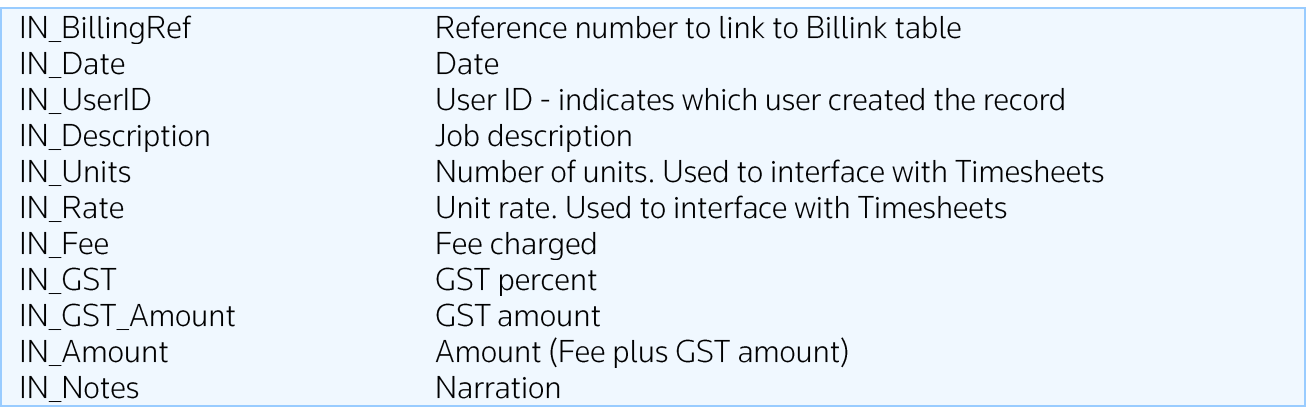

## TIMESHEETS.DB table fields

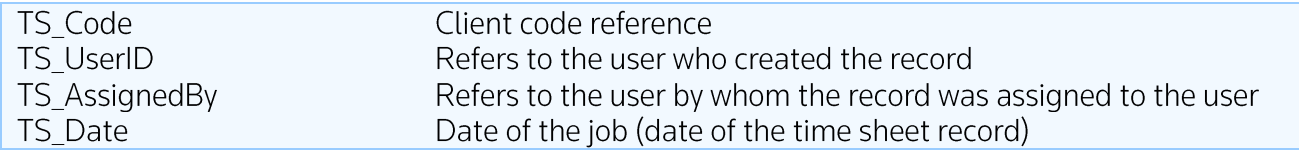

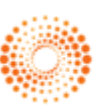

### **ASSISTANT DATA TABLES**

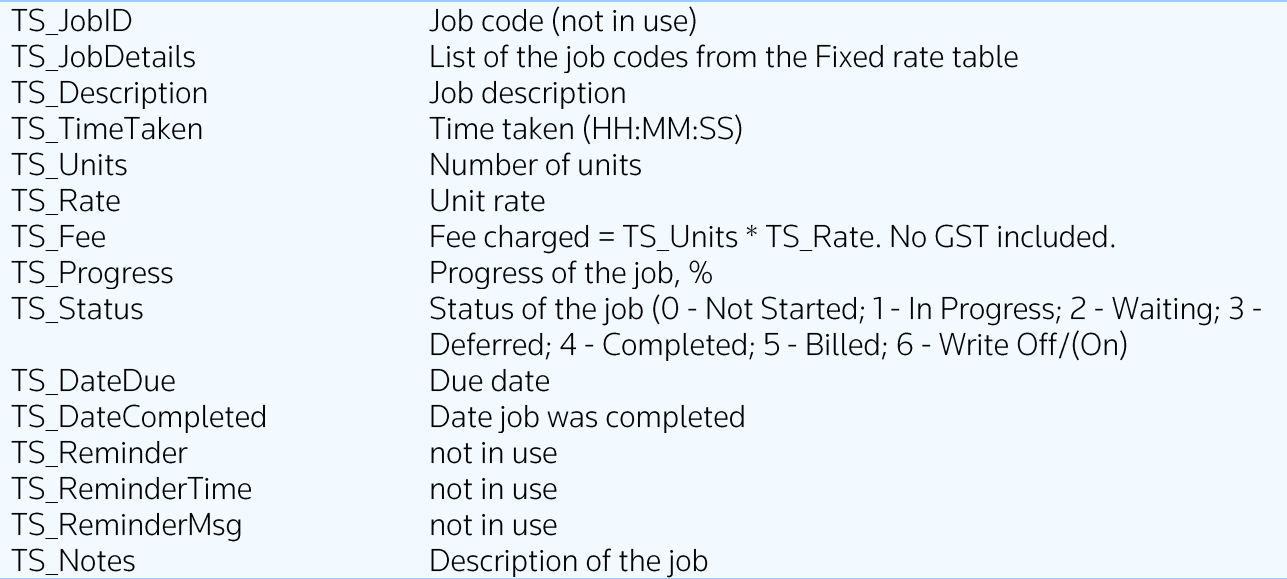

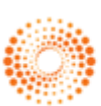